November 2023

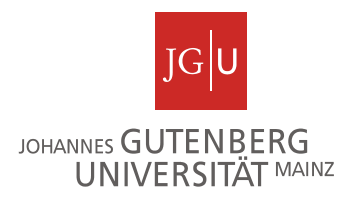

# Intrinsically Disordered Proteins

Mariane Gonçalves-Kulik Kristina Kastano Miguel Andrade

Faculty of Biology, Johannes Gutenberg University Mainz, Germany magoncal@uni-mainz.de

# **Protein structures**

Representation of the 3D structure of a protein

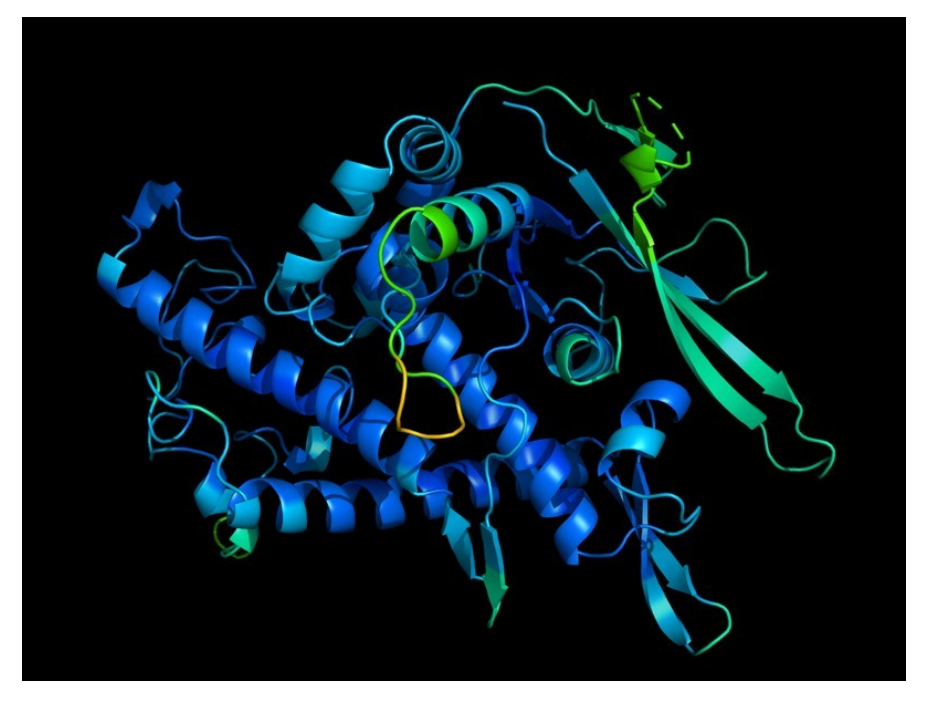

Structure-function paradigm:

 **Structure → function**

Emil Fisher's key-lock model (1894)

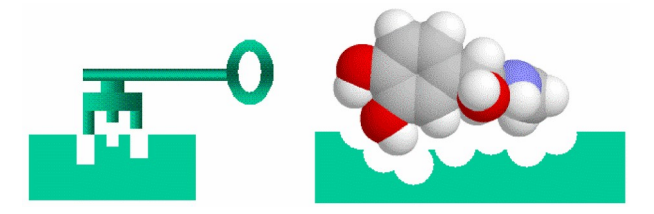

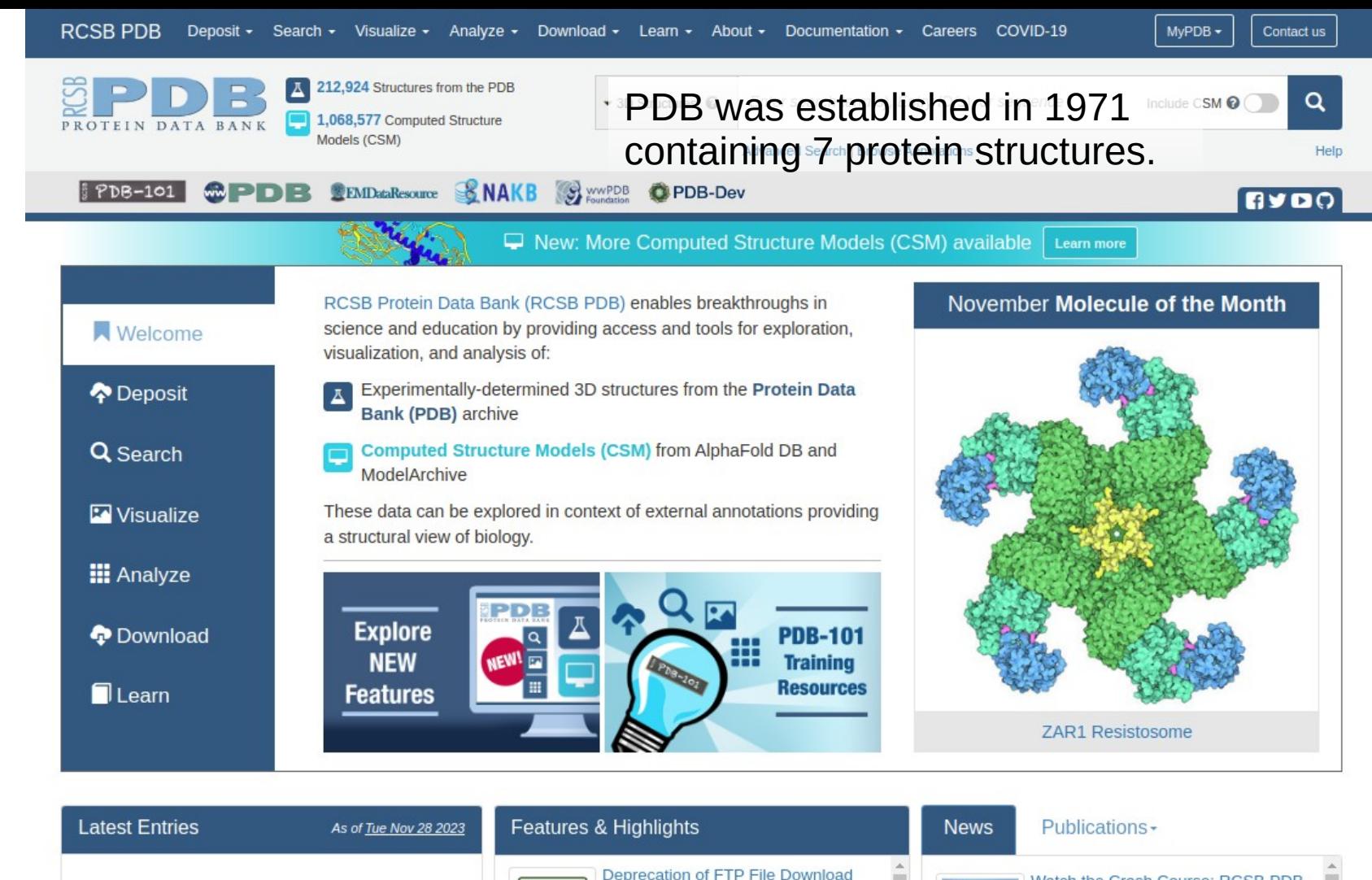

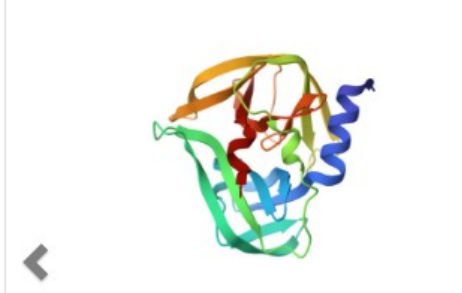

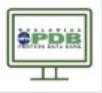

Protocol in the PDB Archive wwPDB plans to deprecate FTP download protocol on November 1st 2024

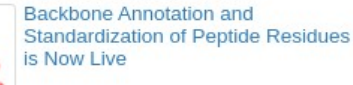

Explore Antibiotic Resistance in 3D

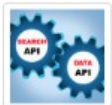

**APIs** Learn about Leveraging RCSB PDB APIs for Bioinformatics Analyses and Machine Learning. » 11/28/2023

Watch the Crash Course: RCSB PDB

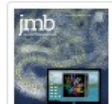

Papers Published in Special Issue of **Journal of Molecular Biology** Read how the ModelCIF data framework and RCSB PDB APIs each support

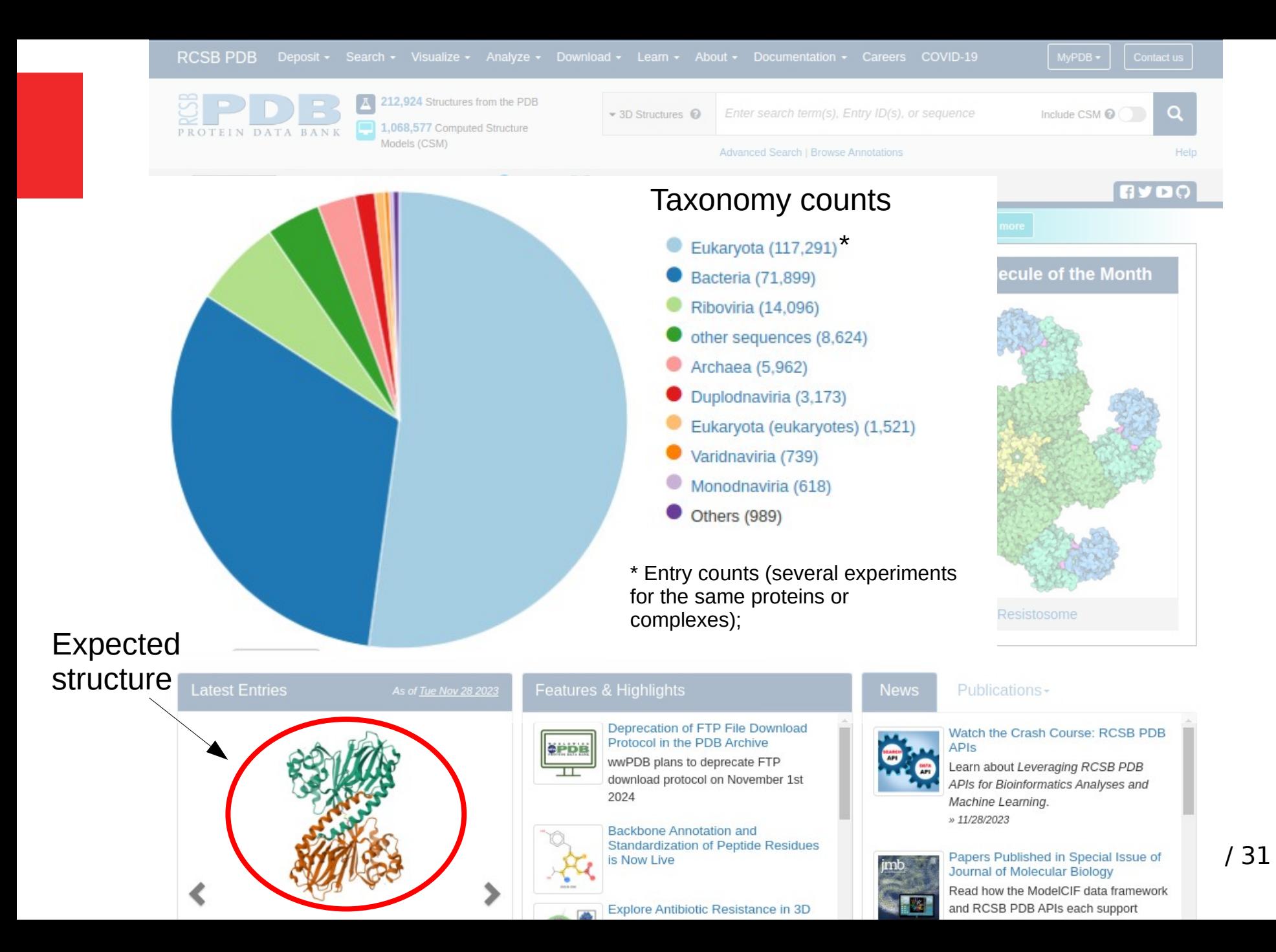

# **What is protein disorder?**

**Intrinsically disordered proteins (IDPs)**: proteins with regions that lack a single well-defined 3D structure in native conditions.

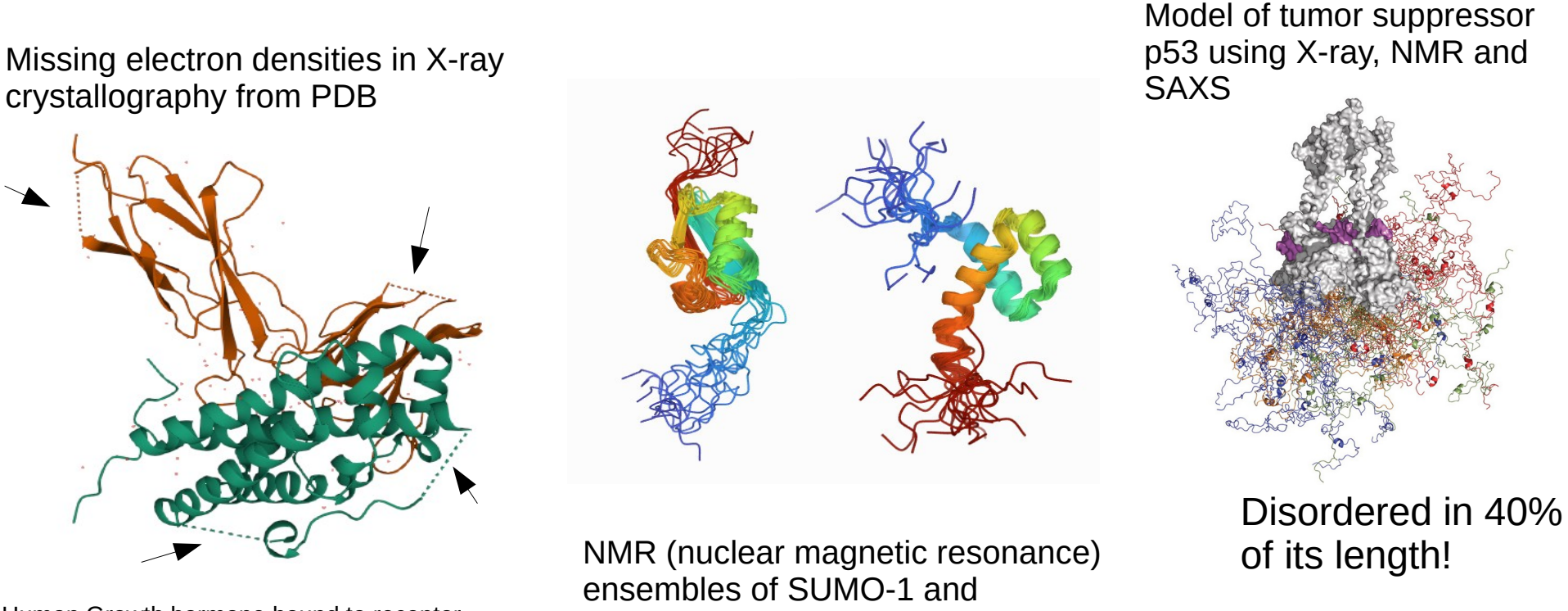

Human Growth hormone bound to receptor

antennapedia from PDB

Wells et al 2008

~30% of PDB structures have such regions!

Article No. jmbi.1999.3110 available online at http://www.idealibrary.com on IDEAI® J. Mol. Biol. (1999) 293, 321-331

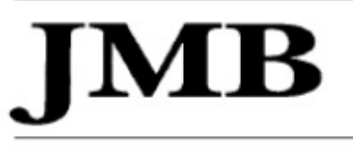

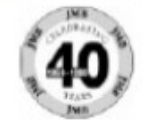

#### Intrinsically Unstructured Proteins: Re-assessing the **Protein Structure-Function Paradigm**

#### Peter E. Wright\* and H. Jane Dyson\*

Department of Molecular Biology and Skaggs Institute of Chemical Biology, The Scripps Research Institute, 10550 North Torrey Pines Road, La Jolla CA 92037, USA

A major challenge in the post-genome era will be determination of the functions of the encoded protein sequences. Since it is generally assumed that the function of a protein is closely linked to its three-dimensional structure, prediction or experimental determination of the library of protein structures is a matter of high priority. However, a large proportion of gene sequences appear to code not for folded, globular proteins, but for long stretches of amino acids that are likely to be either unfolded in solution or adopt non-globular structures of unknown conformation. Characterization of the conformational propensities and function of the non-globular protein sequences represents a major challenge. The high proportion of these sequences in the genomes of all organisms studied to date argues for important, as yet unknown functions, since there could be no other reason for their persistence throughout evolution. Clearly the assumption that a folded three-dimensional structure is necessary for function needs to be re-examined. Although the functions of many pro-

 $\rightarrow$  Argues that disordered regions in themselves have important functions!  $\frac{6}{131}$ 

# **Disordered region functions**

- Flexible linkers/spacers between domains
- Entropic chains (contribute to the structure energy)
- Molecular recognition:
	- binding to proteins, nucleic acid polymers, membrane, metal ions
	- As enzymes that undergo disorder-to-order transitions
	- Formation of multiprotein complexes
- Protein modifications and regulation (e.g. phosphorylation)

2002 for more details  $7/31$ See Dunker et al

# **Why study IDRs?**

- Their mutation is involved in diseases:
	- Cancer
	- Neurodegenerative diseases (Parkinson's, Dementia, Alzheimer's, Down's syndrome, SCA1)
	- Diabetes
	- Cardiovascular diseases
- Can be used in drug delivery (synthetic IDRs);
- Understanding of protein complexes interactions.

#### **Revised lock-and-key model for IDPs**

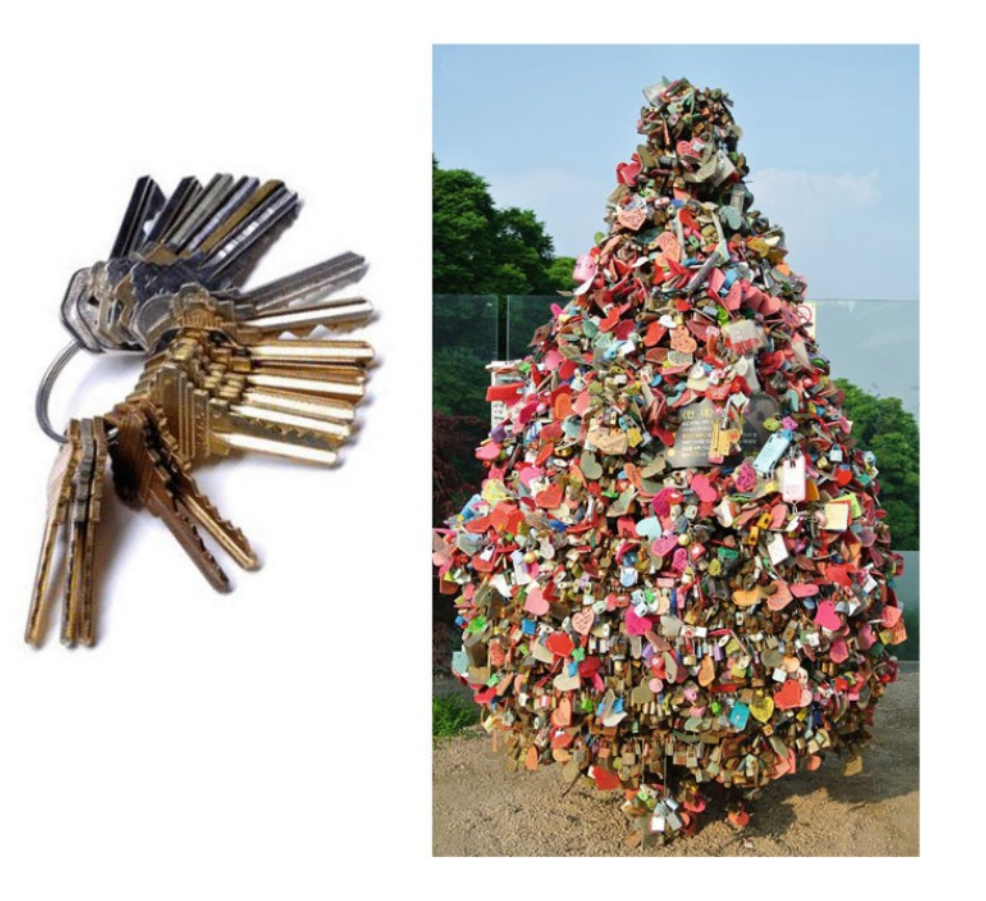

Disordered proteins can bind to many structured partners!

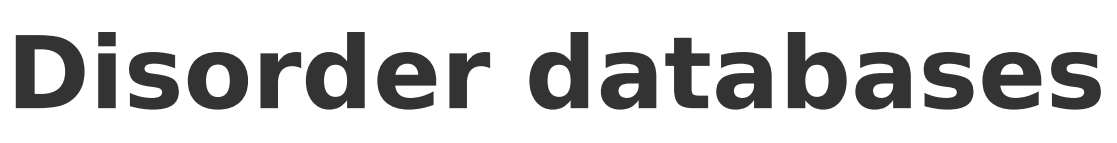

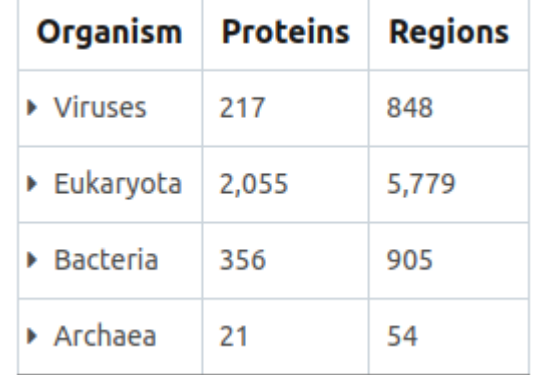

database of experimentally verified IDPs

- IDEAL: database of experimentally verified 1110 IDPs
- MobiDB

• Disprot: 2 DisProt

centralized resource that combines experimental and predicted data into a consensus annotation

• DIBS: Disordered Binding Sites (DIBS) with 1,576 complexes with curated interactions on the IDR region.

# **Disordered sequences**

- Low content of bulky hydrophobic amino acids (Val, Leu, Ile, Phe, Trp, Tyr, Met)
- High content of charged and polar  $\frac{0.7}{0.6}$ Ser, Pro, Glu, Lys)  $0.5$

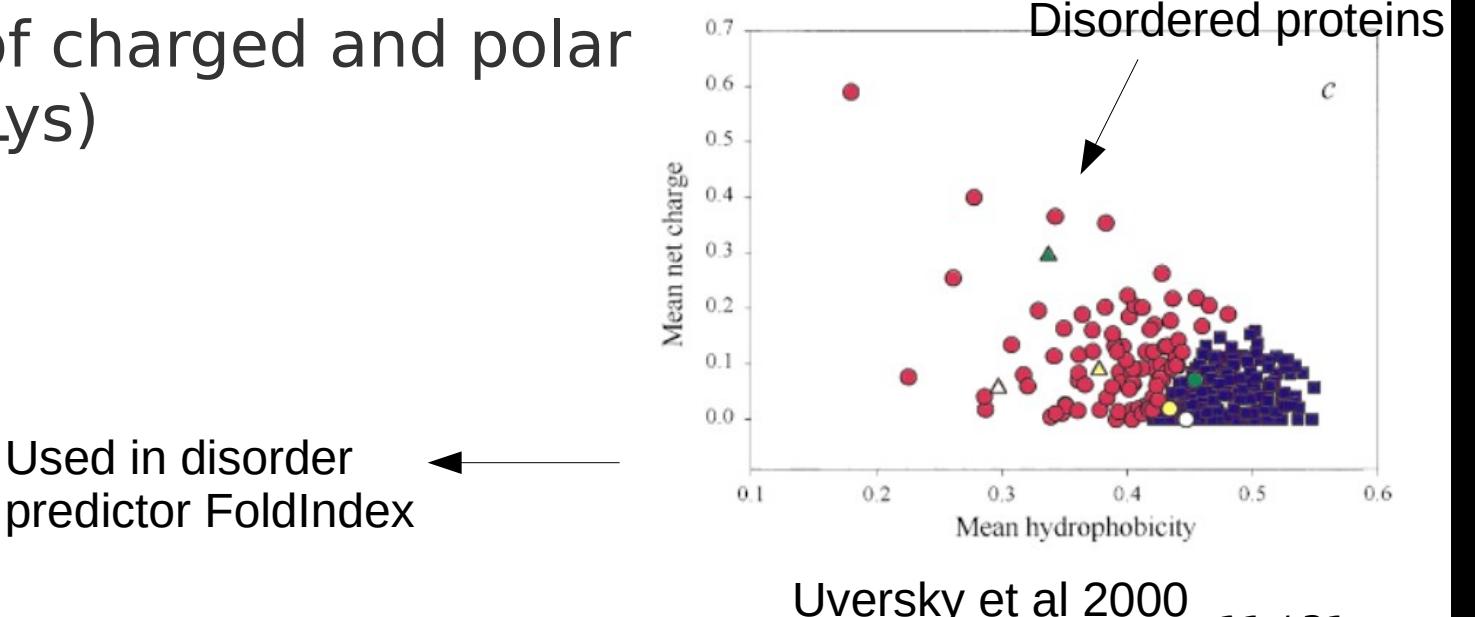

11 / 31

## **Disorder prediction**

Prediction methods can be based on:

- Physical/chemical features (FoldIndex)
- Machine learning algorithms (DISOPRED2, Spritz, PONDR)
- Energy estimation (**IUPred2**):

Globular proteins form many favorable interactions to ensure the stability of the structure.

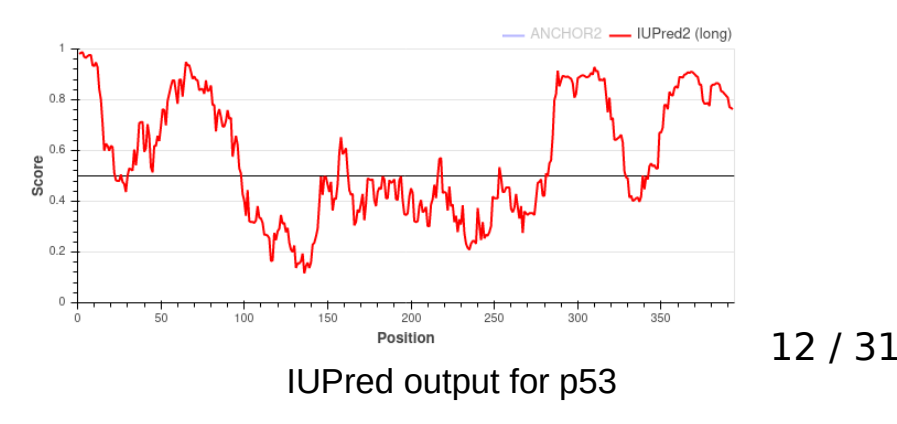

## **Disorder prediction**

Critical Assessment of protein Intrinsic Disorder prediction (CAID)

#### **CAID**

Bienal competition designed to access the quality of new IDR/IDP and and binding predictors.

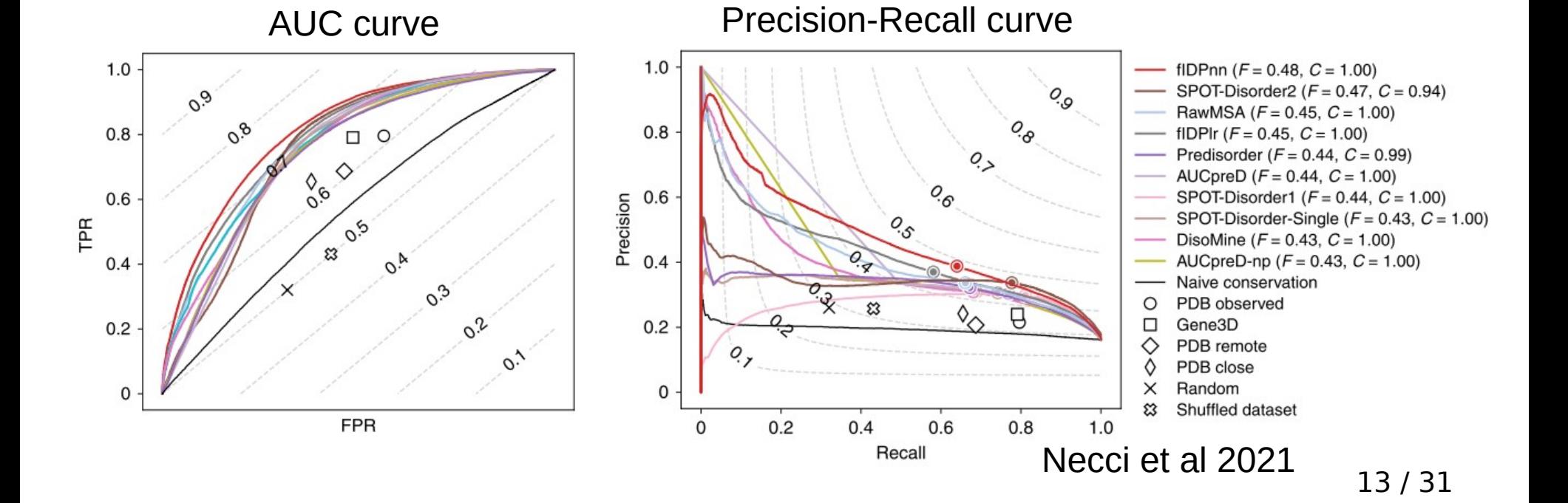

# **What about order prediction?**

AlphaFold is an AI system developed by DeepMind that predicts a protein's 3D structure from its amino acid sequence. It regularly achieves accuracy competitive with experiment.

DeepMind and EMBL's European Bioinformatics Institute (EMBL-EBI) have partnered to create AlphaFold DB to make these predictions freely available to the scientific community. The latest database release contains over 200 million entries. providing broad coverage of UniProt (the standard repository of protein sequences and annotations). We provide individual downloads for the human proteome and for the proteomes of 47 other key organisms important in research and global health. We also provide a download for the manually curated subset of UniProt (Swiss-Prot).

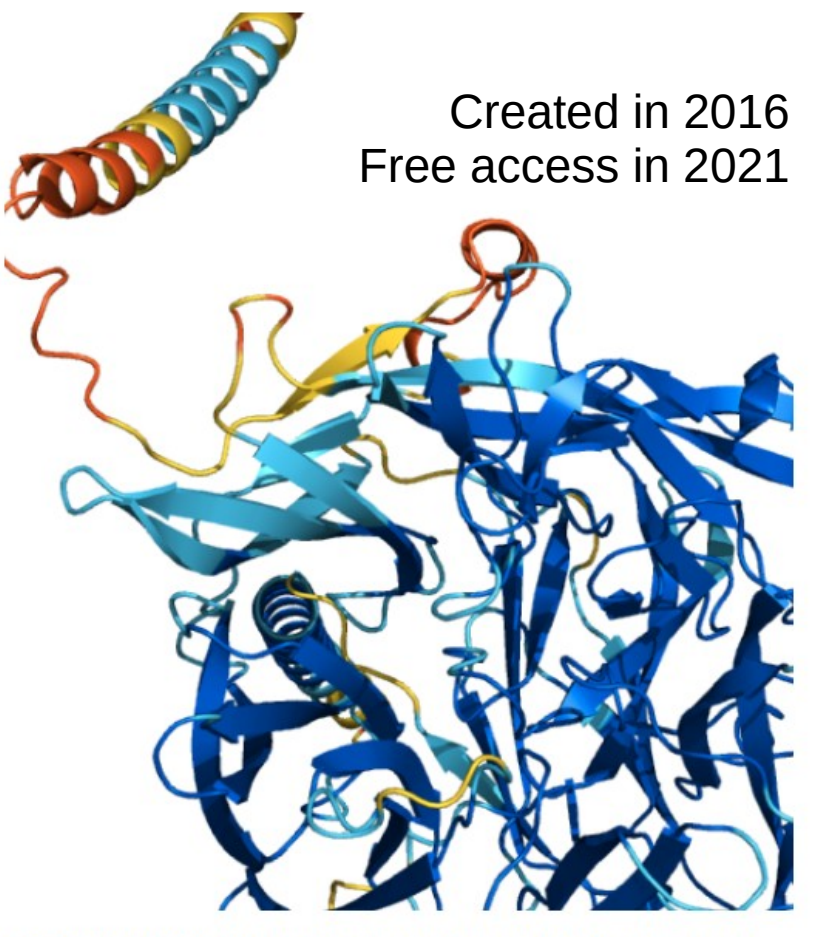

Q8I3H7: May protect the malaria parasite against attack by the immune system. Mean pLDDT 85.57.

View protein

# **What about order prediction? AlphaFold also "predicts" disorder**

P09038 - Fibroblast growth Factor 2 (Human)

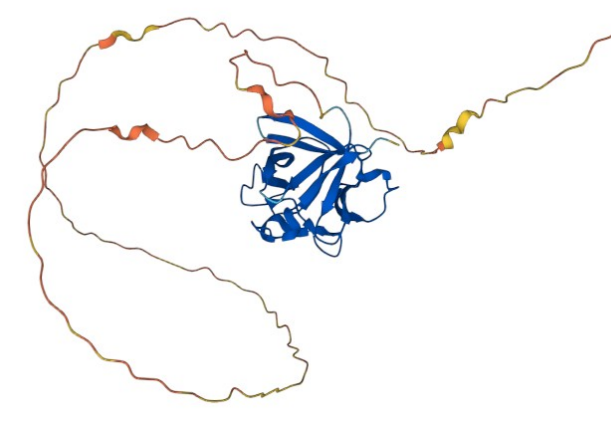

Low pLDDT scores can be used as an indication of disorder.

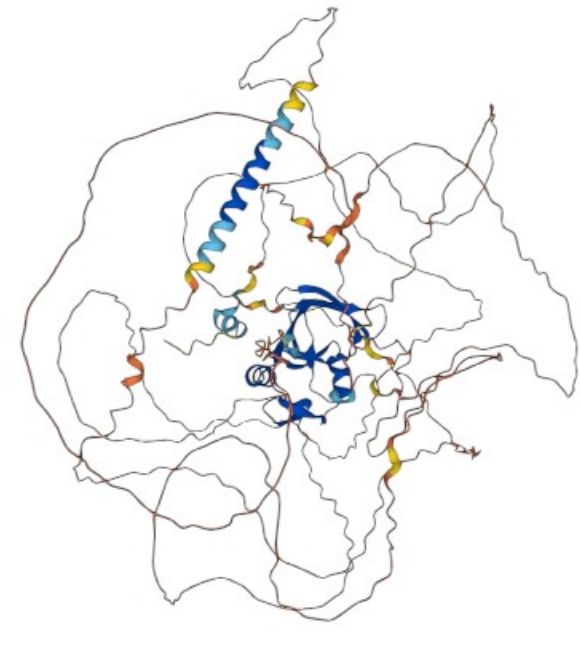

P54253 - Ataxin-1 (Human)

#### Model Confidence 2

- **Very high (pLDDT > 90)**
- High  $(90 > pLDDT > 70)$
- Low  $(70 > pLDDT > 50)$
- Very low (pLDDT < 50)

AlphaFold produces a per-residue model confidence score (pLDDT) between 0 and 100. Some regions below 50 pLDDT may be unstructured in isolation.

#### Q8WVH0 – Complexin-3 (Human)

on

### **Research examples Structure in disordered regions**

PolyXYs - QS, GS, RG...

- Filtered PolyX and PolyXYs within IDRs of the Human proteome;

- Extracted 100 residues surrounding the repeated region to analyse its structural content.

Goncalves-Kulik et al 2022: Based on sequences of homologous PDB structures

Goncalves-Kulik et al 2023: Analises based on AlphaFold predictions

>sp|P35637|FUS\_HUMAN RNA-binding protein MASNDYTQQATQSYGAYPTQPGQGYSQQSSQPYGQQSYSGYSQSTDTSGYGQSSYSSYGQSQNTGYGTQSTPQG YGSTGGYGSSQSSQSSYGQQSSYPGYGQQPAPSSTSGSYGSSSQSSSYGQPQSGSYSQQPSYGGQQQSYGQQQS YNPPQGYGQQNQYNSSSGGGGGGGGGNYGQDQSSMSSGGGSGGGYGNQDQSGGGGSGGYGQQDRGGRGRGGSG GGGGGGGGYNRSSGGYEPRGRGGGRGGRGGMGGSDRGGFNKFGGPRDOGSRHDSEODNSDNNTIFVOGLGENV TIESVADYFKQIGIIKTNKKTGQPMINLYTDRETGKLKGEATVSFDDPPSAKAAIDWFDGKEFSGNPIKVSFAT RRADFNRGGGNGRGGRGRGGPMGRGGYGGGGSGGGGGGGFPSGGGGGGQQRAGDWKCPNPTCENMNFSWRNEC NOCKAPKPDGPGGGPGGSHMGGNYGDDRRGGRGGYDRGGYRGRGGDRGGFRGGRGGGDRGGFGPGKMDSRGEHR **ODRRERPY** 

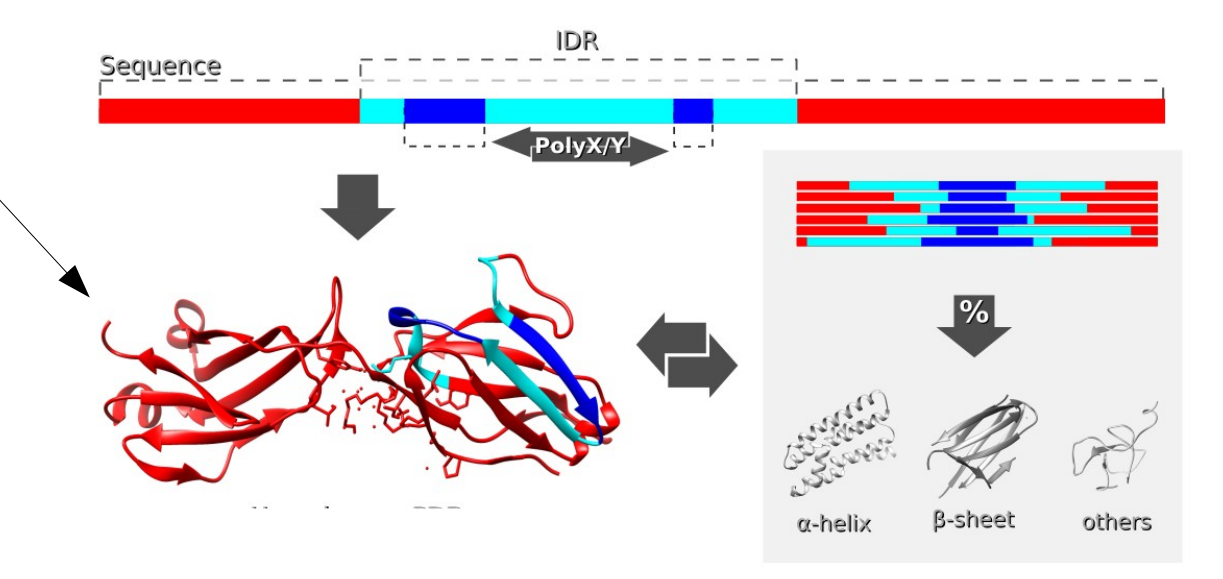

### **Research examples Structure in disordered regions**

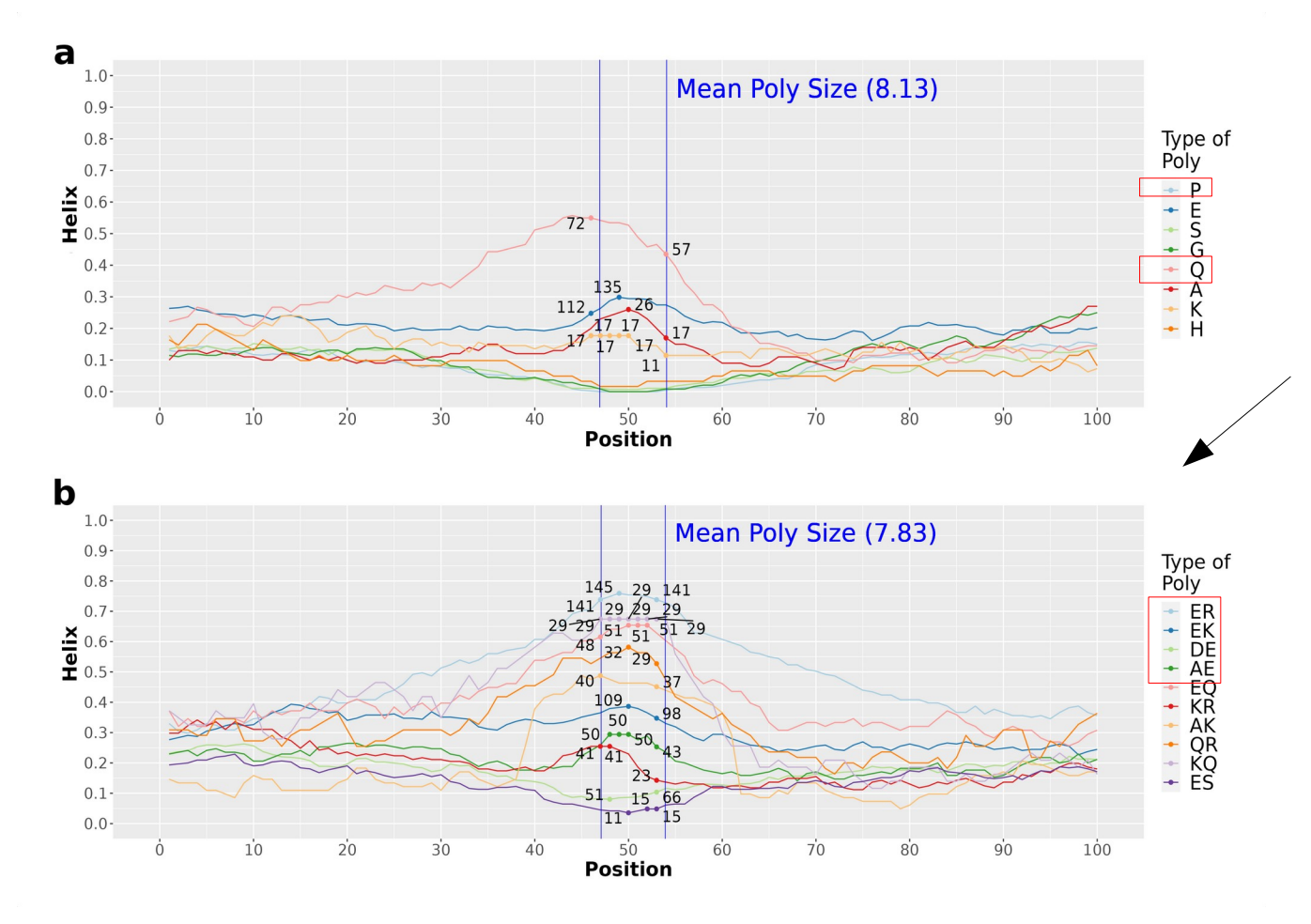

Some polyX (Q, P) and polyXYs (ER, EK, DE, AE) show preference to adopt helical structures in the repeated regions.

### **Research examples Evolutionary study of disorder**

### **Natural abundance and phylogenetic distribution**

- $\cdot$  ~40% of human proteins predicted to be IDPs
- ~30% of Eukaryotic proteins predicted to be IDPs

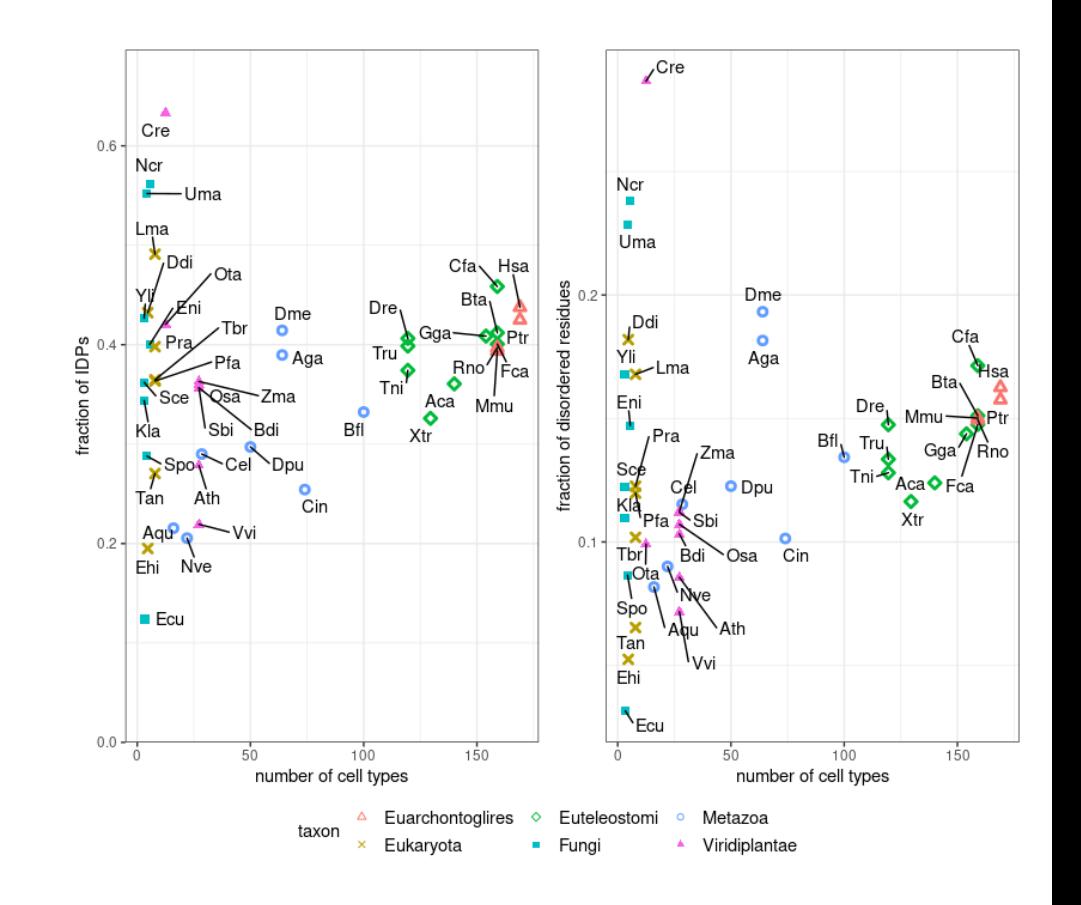

### **Research examples Evolutionary study of disorder**

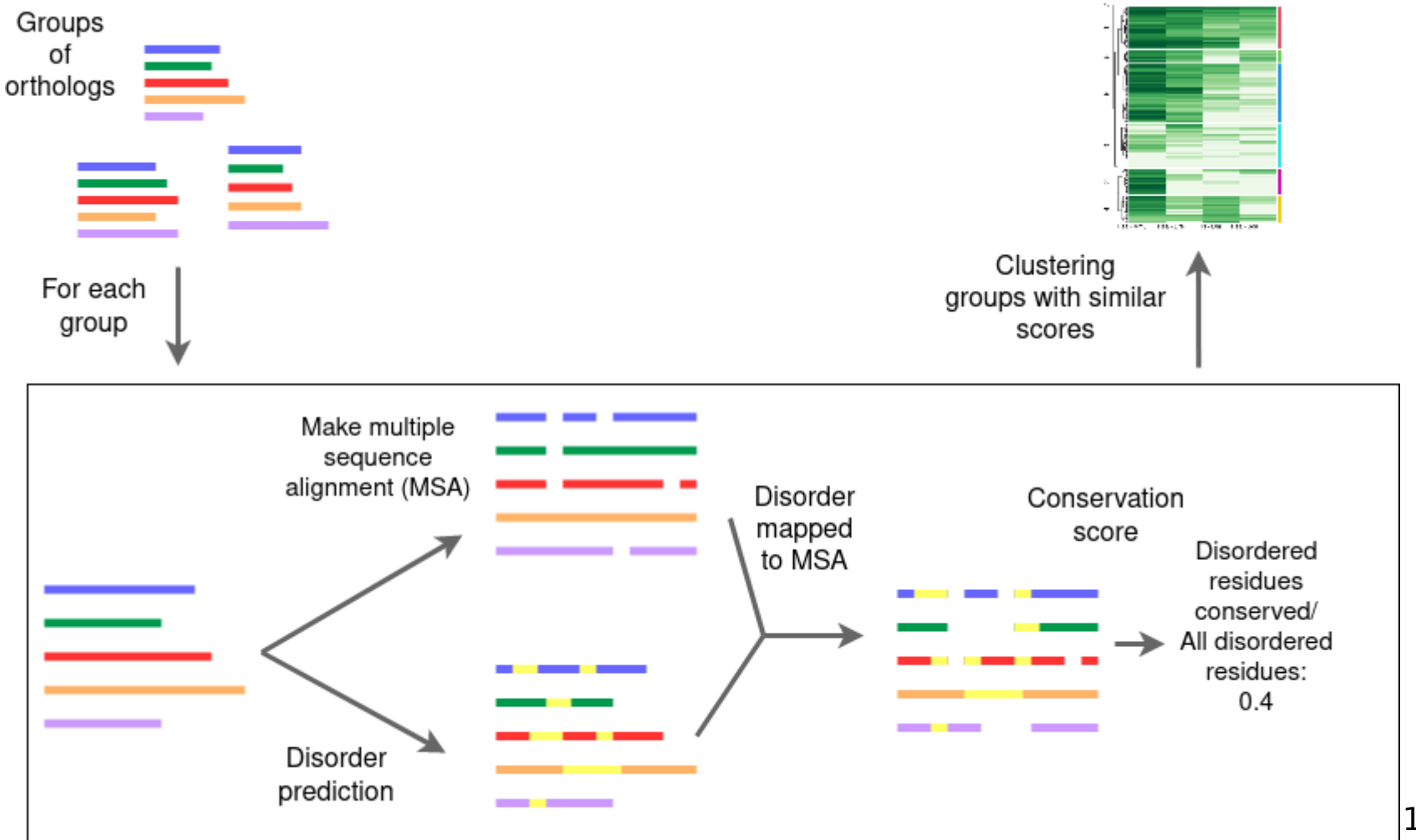

### **Research examples Evolutionary study of disorder**

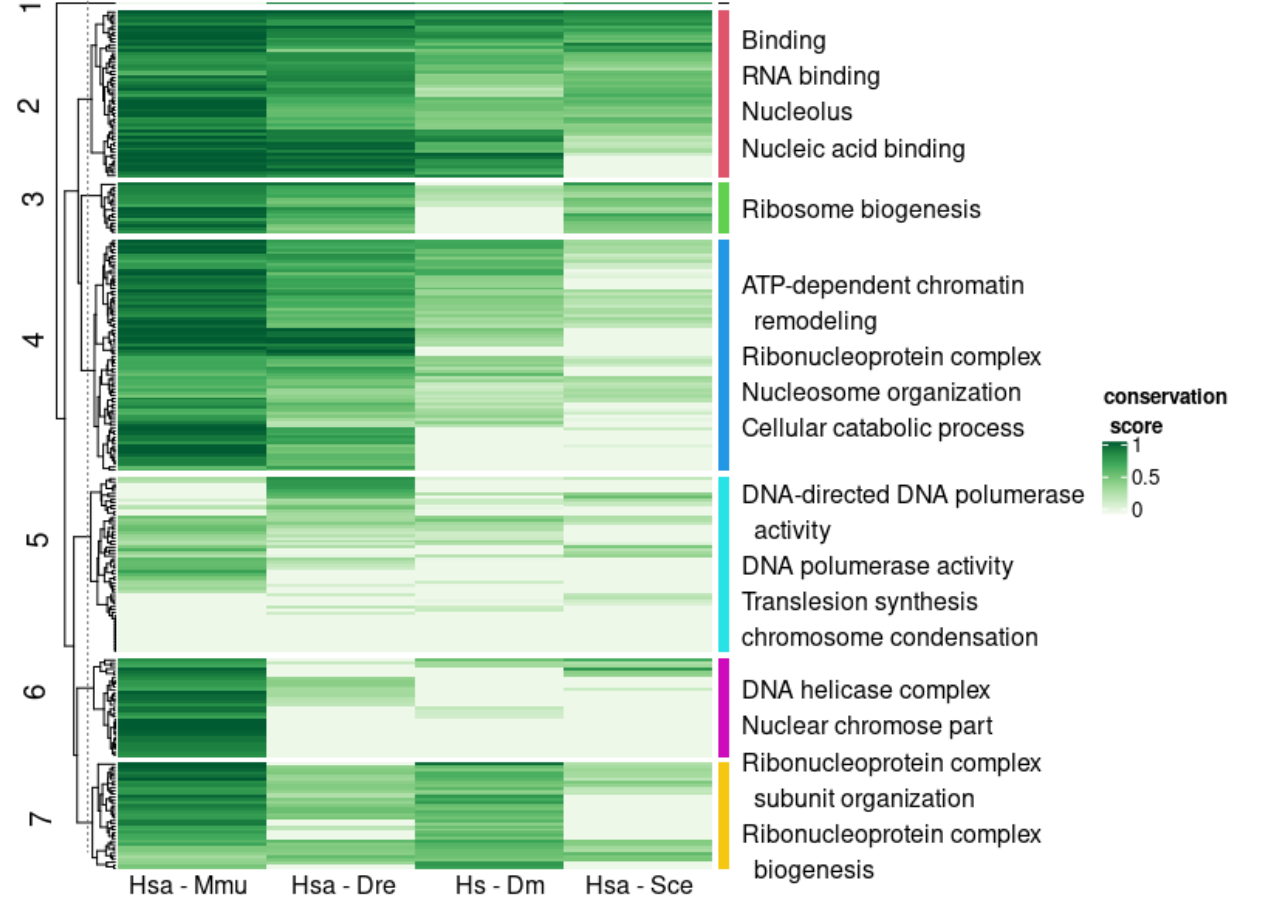

**Correlating** similar disorder conservation patterns with protein functions

## **Exercises**

#### Exercise time!

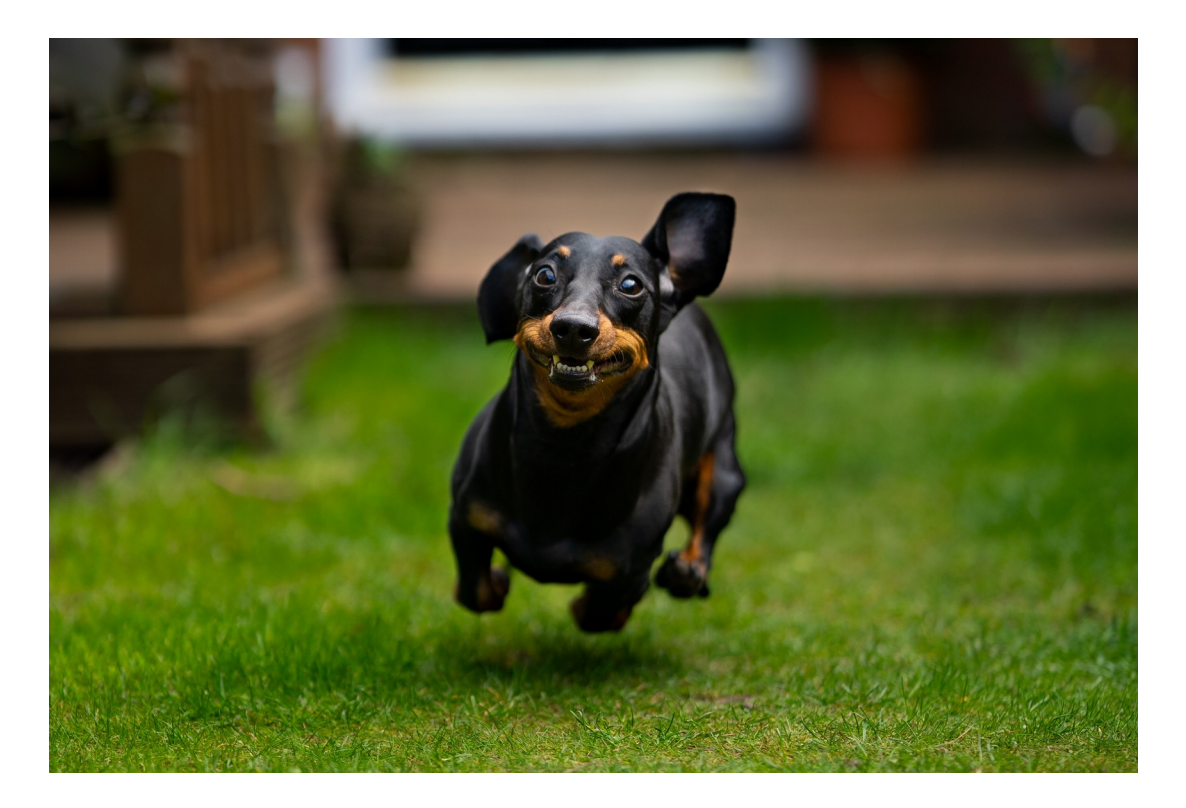

#### https://mobidb.bio.unipd.it/

# **Exercise: MobiDB and DisProt**

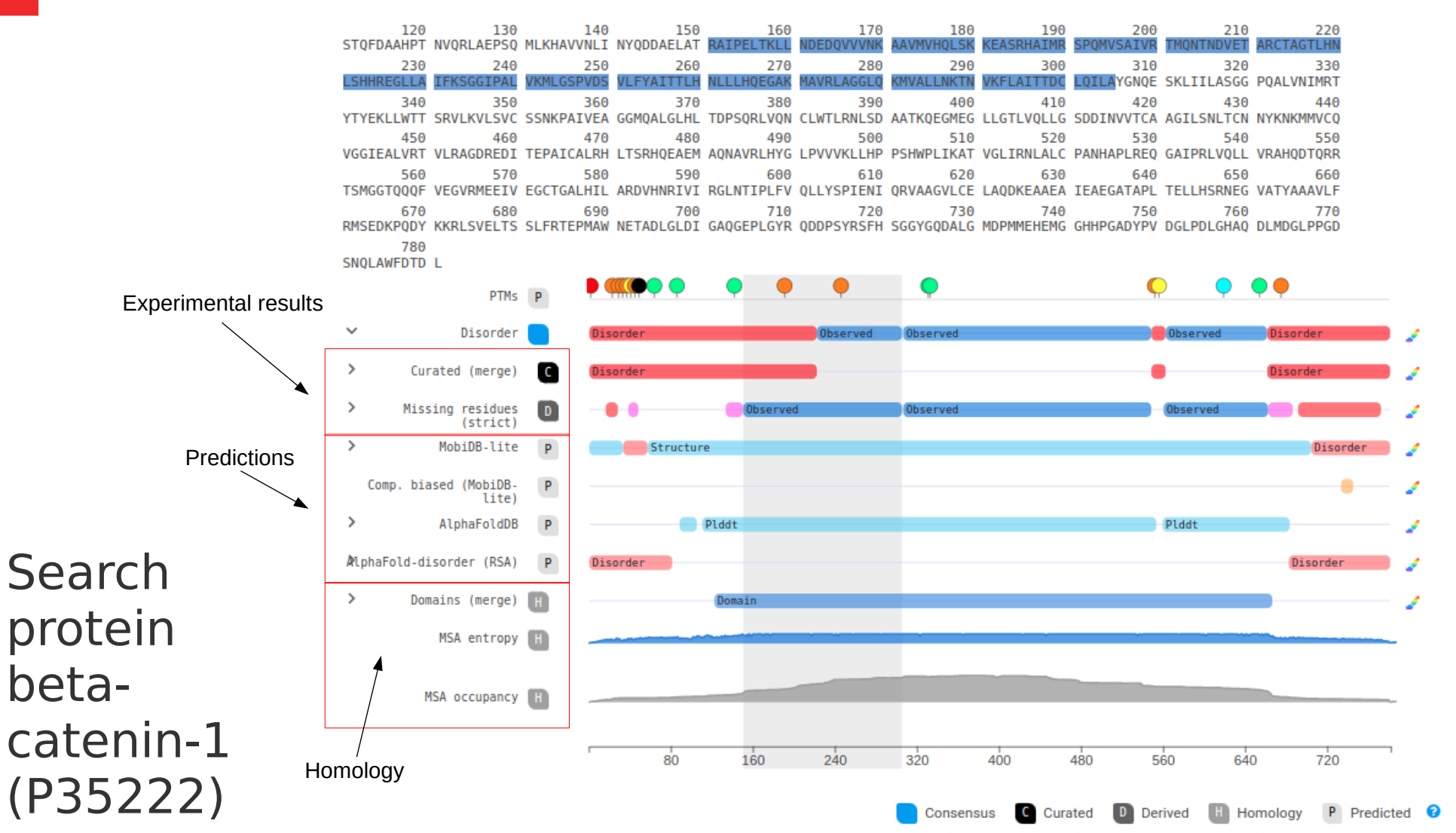

# **Exercise: MobiDB and DisProt**

- Search beta-catenin-1 (P35222) on MobiDB. **On top of the protein structure, click on the Disorder tab.**
	- 1. What kind of disorder annotations are there for this protein?
	- 2. The different annotations don't give exactly the same results. Which annotation gives the longest IDRs (Intrinsically Disordered Regions)?
- Go to the Disprot entry linked on top box with cross references.
	- 3. How many different Experimental techniques (indicated as "Evidence") were used to identify the presence of disorder?

https://take.quiz-maker.com/QJRLDKS59

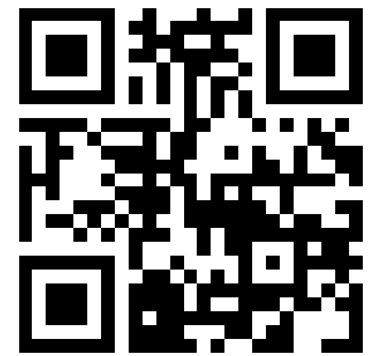

# **Exercise: MobiDB and DisProt**

- Search beta-catenin-1 (P35222) on MobiDB. **On top of the protein structure, click on the Disorder tab**.
	- 1. What kind of disorder annotations are there for this protein?
	- 2. The different annotations don't give exactly the same results. Which annotation gives the longest IDRs (Intrinsically Disordered Regions)?
- Go to the Disprot entry linked on top box with cross references.
	- 3. How many different Experimental techniques (indicated as "Evidence") were used to identify the presence of disorder?

https://take.quiz-maker.com/QJRLDKS59

https://pecan.stjude.cloud/variants/proteinpaint

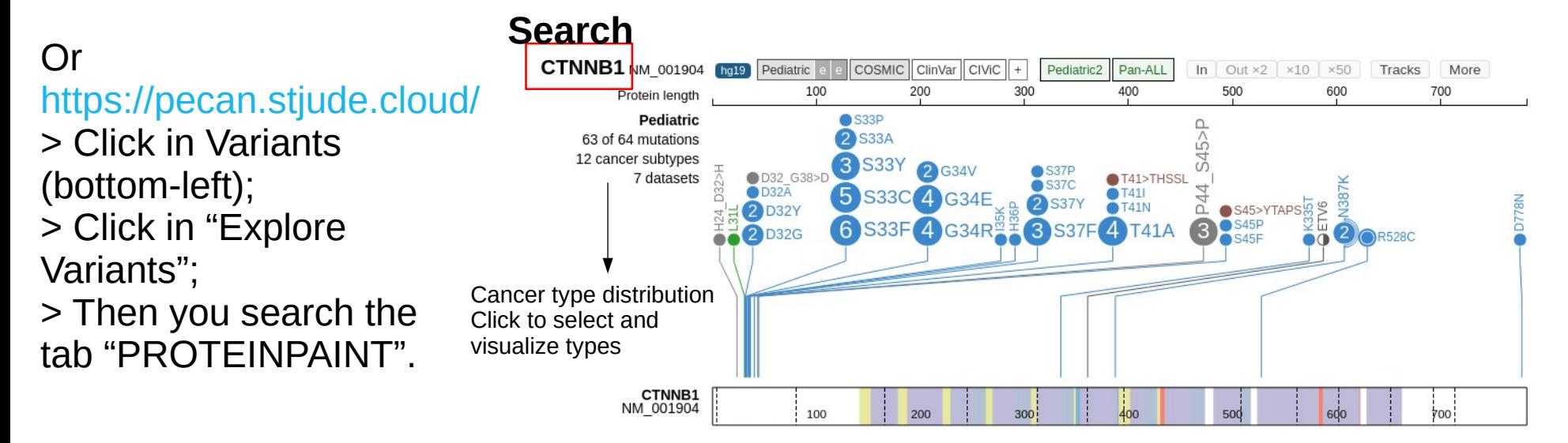

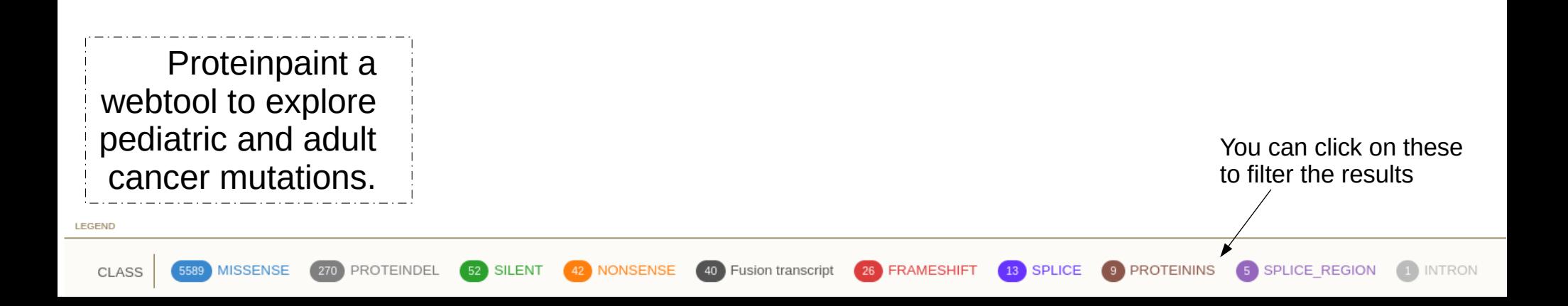

- 4. Go on PECAN at <https://pecan.stjude.cloud/variants/proteinpaint> and search for beta-catenin (CTNNB1).Where in the sequence (residue number) are most of the mutations located in pediatric cancers?
- 5. In what type of cancer are the mutations common?
- 6. Turn on COSMIC (Catalogue Of Somatic Mutations In Cancer) mutations. In what location are mutations most common?
- 7. Go on DIBS (Database of Disordered Binding Sites) at <http://dibs.enzim.ttk.mta.hu/search.php> and search for beta-catenin (P35222). Which entry contains the mutated region?
- 8. Highlight the most mutated positions in the structure. Are they structured? What evidence is there for their status (ordered/disordered)?
- **9. What is the binding partner?**

https://take.quiz-maker.com/QJRLDKS59

https://pecan.stjude.cloud/variants/proteinpaint

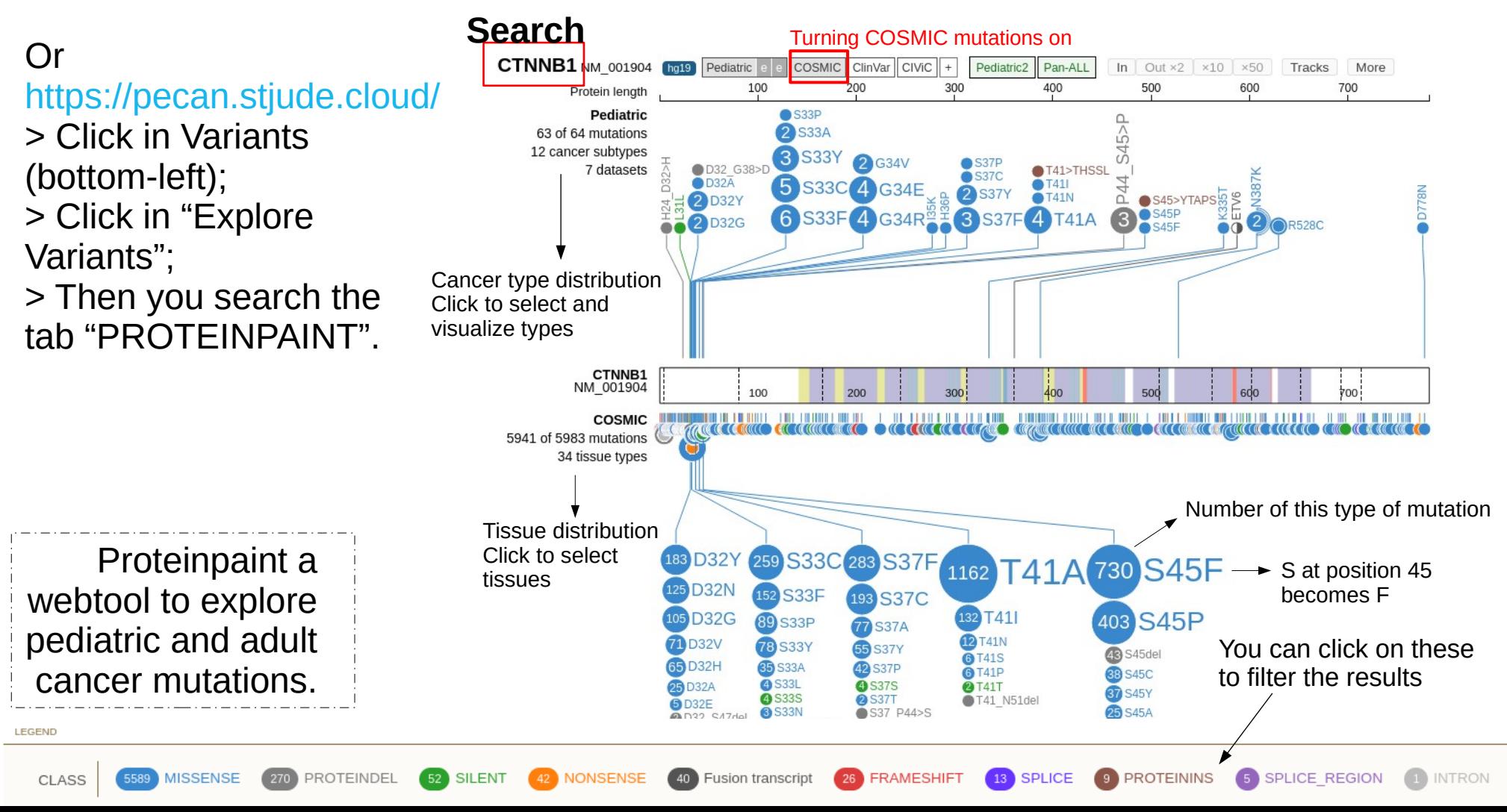

- 4. Go on PECAN at <https://pecan.stjude.cloud/variants/proteinpaint> and search for beta-catenin (CTNNB1).Where in the sequence (residue number) are most of the mutations located in pediatric cancers?
- 5. In what type of cancer are the mutations common?
- 6. Turn on COSMIC (Catalogue Of Somatic Mutations In Cancer) mutations. In what location are mutations most common?
- 7. Go on DIBS (Database of Disordered Binding Sites) at <http://dibs.enzim.ttk.mta.hu/search.php> and search for beta-catenin (P35222). Which entry contains the mutated region?
- 8. Highlight the most mutated positions in the structure. What evidence is there for their status (ordered/disordered)?
- 9. Click in Evidence in the left menu. Can you identify which is the binding partner? (If you visualize the PDB structure on the top right, you will see that only one of the partners actually interact with beta-catenin – "orange ribbon")

https://take.quiz-maker.com/QJRLDKS59

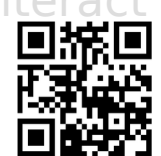

#### **DIBs: Database of Disordered Binding Sites**

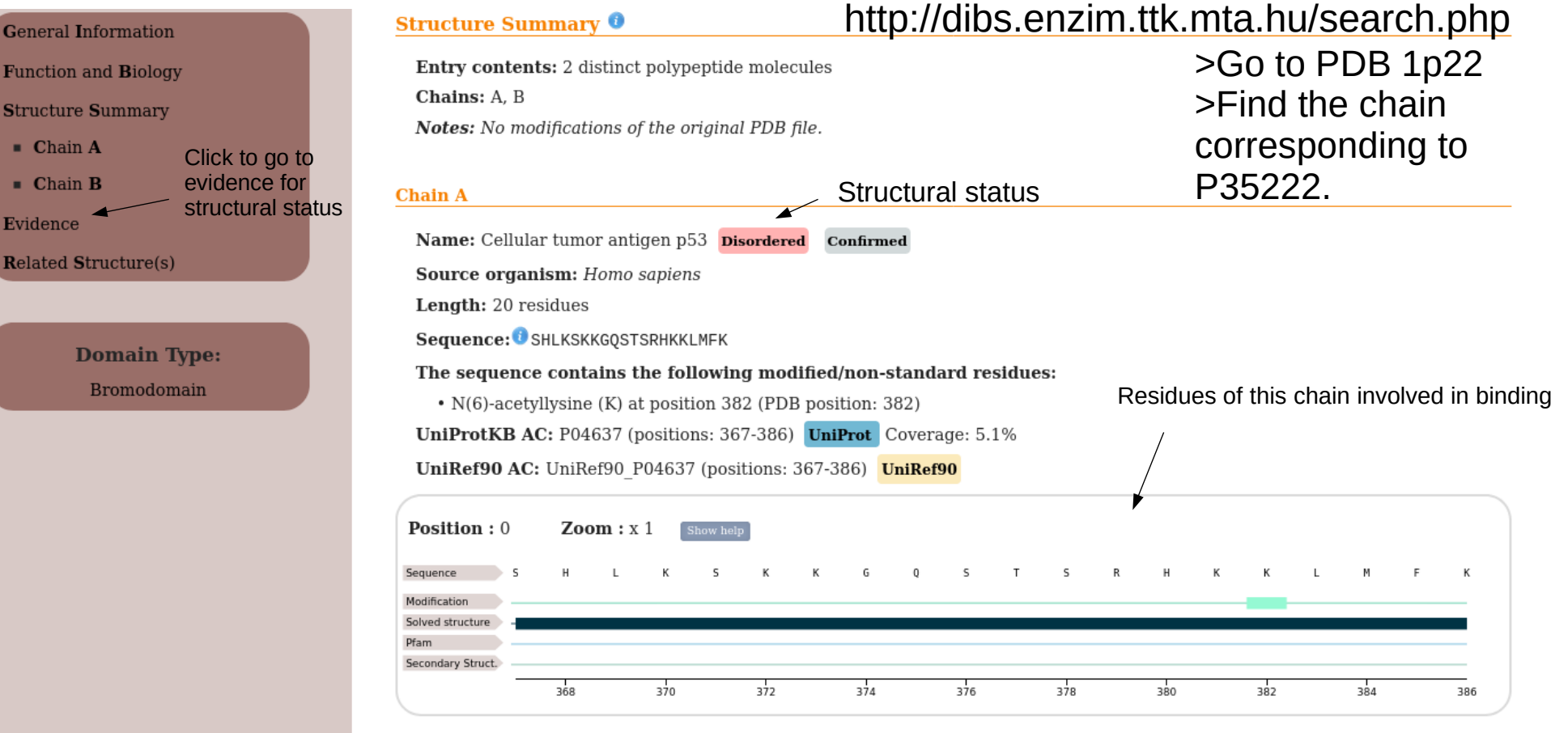

#### **Chain B**

Evidence

Name: CREB-binding protein ordered Source organism: Homo sapiens Length: 121 residues

- 4. Go on PECAN at <https://pecan.stjude.cloud/variants/proteinpaint> and search for beta-catenin (CTNNB1).Where in the sequence (residue number) are most of the mutations located in pediatric cancers?
- 5. In what type of cancer are the mutations common?
- 6. Turn on COSMIC (Catalogue Of Somatic Mutations In Cancer) mutations. In what location are mutations most common?
- 7. Go on DIBS (Database of Disordered Binding Sites) at <http://dibs.enzim.ttk.mta.hu/search.php> and search for beta-catenin (P35222). Which entry contains the mutated region?
- 8. Highlight the most mutated positions in the structure. What evidence is there for their status (ordered/disordered)?
- 9. Click in Evidence in the left menu. Can you identify which is the binding partner? (If you visualize the PDB structure on the top right, you will see that only one of the partners actually interact with beta-catenin – "orange ribbon")

### **References**

Wright, P. E., & Dyson, H. J. (1999). Intrinsically unstructured proteins: re-assessing the protein structure-function paradigm. Journal of molecular biology, 293(2), 321–331. https://doi.org/10.1006/jmbi.1999.3110.

Uversky, V. N., Gillespie, J. R., & Fink, A. L. (2000). Why are "natively unfolded" proteins unstructured under physiologic conditions?. Proteins, 41(3), 415–427. PMID: 11025552.

Uversky V. N. (2013). A decade and a half of protein intrinsic disorder: biology still waits for physics. Protein science : a publication of the Protein Society, 22(6), 693–724. https://doi.org/10.1002/pro.2261.

Wells, M., Tidow, H., Rutherford, T. J., Markwick, P., Jensen, M. R., Mylonas, E., Svergun, D. I., Blackledge, M., & Fersht, A. R. (2008). Structure of tumor suppressor p53 and its intrinsically disordered N-terminal transactivation domain. Proceedings of the National Academy of Sciences of the United States of America, 105(15), 5762–5767. https://doi.org/10.1073/pnas.0801353105.

Dunker, A. K., Brown, C. J., Lawson, J. D., Iakoucheva, L. M., & Obradović, Z. (2002). Intrinsic disorder and protein function. Biochemistry, 41(21), 6573–6582. https://doi.org/10.1021/bi012159+.

Kastano, K., Erdős, G., Mier, P., Alanis-Lobato, G., Promponas, V. J., Dosztányi, Z., & Andrade-Navarro, M. A. (2020). Evolutionary Study of Disorder in Protein Sequences. Biomolecules, 10(10), 1413. https://doi.org/10.3390/biom10101413.

Uversky, Vladimir N. Intrinsically Disordered Proteins. SpringerBriefs in Molecular Science. Cham: Springer International Publishing, 2014. [https://doi.org/10.1007/978-3-319-08921-8.](https://doi.org/10.1007/978-3-319-08921-8)

Gonçalves-Kulik, M., Mier, P., Kastano, K., Cortés, J., Bernadó, P., Schmid, F., & Andrade-Navarro, M. A. (2022). Low Complexity Induces Structure in Protein Regions Predicted as Intrinsically Disordered. Biomolecules, 12(8), 1098. [https://doi.org/10.3390/biom12081098.](https://doi.org/10.3390/biom12081098)

31 / 31 Gonçalves-Kulik, M., Schmid, F., & Andrade-Navarro, M. A. (2023). One Step Closer to the Understanding of the Relationship IDR-LCR-Structure. Genes, 14(9), 1711. https://doi.org/10.3390/genes14091711